# **Einsatz von PEARL für die optimale Steuerung und Regelung eines Nahverkehrsmodells\*)**

## **von W. Schulze, Universität Hannover**

Für das am Institut für Regelungstechnik entwickelte PEARL-System für 16-bit-Rechner wird der folgende Anwendungsfall vorgestellt.

Beispielhaft für die Anwendung der Methoden der modernen Regelungstechnik auf Transportsysteme (z.B. öffentlicher Nahverkehr, Kabinentaxis u.ä.) wurde die Realisierung einer energie- und zeitoptimalen Steuerung mit Beschränkungen und On-Line-Regelung anhand einer Modelleisenbahnanlage vorgenommen. Die Anlage ist als Experimentieranlage im Prozeßrechnerlabor des Instituts eingesetzt und erlaubt, da es sich um einen "schnellen" Prozeß handelt, eine kritische Beurteilung der Anwendbarkeit und Handhabung der Programmiersprache PEARL für Echtzeitverarbeitungsprozesse.

An application of the PEARL-System for 16-bit-processors, developed at the Institut für Regelungstechnik, is presented. As an example for the use of modern controltechniques in transportingsystems a realization of a time- and energy-optimal feedforward control with constraints and on-line feedback control is established for a modelrailwayplant. As the plant is described by a very fast processdynamic, a discussion of the handling of PEARL for realtime processcontrol is given.

## I. Allgemeine Problemstellung

In Nahverkehrstransportproblemen werden durch den Einsatz verschiedener Züge ständig wechselnde Betriebsbedingungen geschaffen, unter Umständen Konfliktsituationen, die eine rasche Reaktion hinsichtlich des Betriebsablaufs erfordern. Aus ökonomischen Gründen, insbesondere solchen wie der Energieeinsparung, ist es immer wichtiger geworden, einen energie-optimalen Verkehrsablauf zu erreichen. Dem entgegen steht im allgemeinen der Wunsch, eine minimale Transportzeit zu erzielen, um die vorhandenen Betriebsmittel möglichst oftmalig einsetzen zu

können.

Angepaßt an den aktuellen Betriebszustand sind dann für jeden Zug Behinderungen durch besetzte Streckenabschnitte sowie 'natürliche' Randbedingungen, wie das Anhalten in den Stationen, zu berücksichtigen.

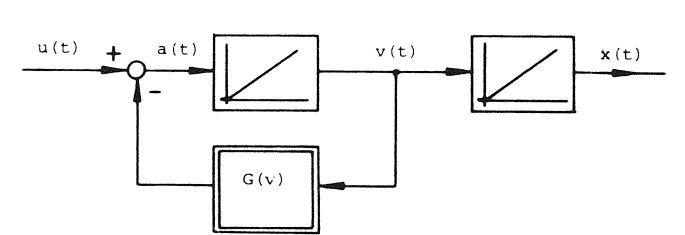

Bild 1: Modell einer Fahrzeugsteuerung Bild 1 zeigt das allgemeine Modell einer Fahrzeugsteuerung, charakterisiert als System 2. Ordnung durch die Zustandsgrößen: Position  $x(t) = x_1(t)$ , Geschwindigkeit v(t) =  $x(t) = x_2(t)$ ;(Eingangsgröße: Beschleunigung  $a(t) = x(t) = x_2(t)$ . Durch den Fahrwiderstand G(v) erfolgt eine Rückführung der Geschwindigkeit v(t) auf die Eingangsgröße des Systems  $a(t) = u(t) - G(v)$ . Dieser Fahrwiderstand ist im allgemeinen Fall nichtlinear. So geht z.B. bei hohen Geschwindigkeiten der aerodynamische Widerstand quadratisch mit v ein. Aber selbst die geschwindigkeitsproportionale Reibung ist natürlich in Geraden, Kurven und Weichenabschnitten stark unterschiedlich. Da der nichtlineare Anteil schlecht zu erfassen ist, soll er vorerst bei der Modellbildung vernachlässigt werden. Diese relativ grobe Vereinfachung wird auch dadurch gerechtfertigt, daß Abweichungen von einer vorgegebenen Trajektorie durch eine nachgeführte Regelung kompensiert werden.

Das vereinfachte Modell läßt sich mathematisch durch

$$
\dot{\underline{x}}(t) = \begin{vmatrix} \dot{x}_1 \\ \dot{x}_2 \end{vmatrix} = \begin{vmatrix} v \\ u \end{vmatrix}
$$
 (1)

beschreiben. Wählt man die von dem Zug zurückzulegende Strecke  $x_0$  als Startwert für die Position  $x(0)$ , dann nimmt die Zielposition x(T) nach der Endzeit T den Wert Null an. Die Forderung nach einem Anhalten in den Endstationen führt zu den vollständigen Rand-

<sup>\*)</sup> Mitteilung aus dem Institut für Regelungstechnik (Dir.: Prof. Dr.-Ing. M. Thoma) der Universität Hannover

bedingungen

$$
x_1(0) = x(0) = x_0, x_2(0) = x(0) = v(0) = 0 , (2)
$$

$$
x_1(T) = x(T) = 0
$$
,  $x_2(T) = x(T) = v(T) = 0$ . (3)

Das Gütekriterium

$$
J(u,T,k) = k T + \frac{1}{2} \int_{0}^{T} u^{2}(t)dt + Min,
$$
 (4)

bzw.

$$
J(u,T,k) = J_1(T,k) + J_2(u,T)
$$
 (5)

mit der freien Endzeit T berücksichtigt dabei im Term  $J_2(u,T)$  sowohl die Forderung nach einem minimalen Energieaufwand, als auch über den Anteil  $J_1(T, k)$  das Erreichen einer möglichst kleinen Transportzeit T gewichtet mit Hilfe des Kostenfaktors k.

Für den Fall unbeschränkter Zustands- und Steuergrößen wird von ATHANS/FALB /1/ ein einfacher Weg aufgezeigt: In einer ersten Stufe wird für das die optimale Lösung nicht die Beschränkungen ver-System (1) lediglich der Anteil J<sub>2</sub>(u,T) für eine fest- letzt. Damit läßt sich der eingeschlagene Lösungsweg gehaltene Endzeit T minimiert. Mit Hilfe der Variations- unter Einbeziehung einer Oberprüfung der Zulässigkeit rechnung nach HAMILTON erhält man auf analytischem Weg beibehalten. eine optimale Steuerung u<sub>opt</sub>(t,T) als lineare Funktion der Zeit. Durch zweimalige Integration und unter Berücksichtigung der Randbedingungen (2,3) ergibt sich dann eine optimale Trajektorie  $x_{\text{opt}}(t, T)$ als Polynom dritten Grades in t, in der die Endzeit T als freier Parameter auftritt (Bild 2).

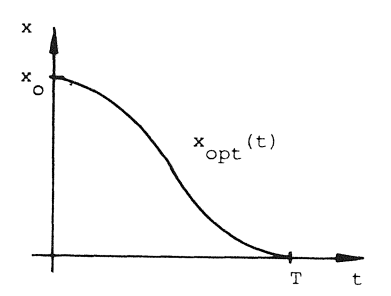

Bild 2: Optimale Trajektorie für die Position x(t)

In einer zweiten Stufe wird nun die Endzeit T bestimmt. Während der Anteil J<sub>2</sub>(u<sub>opt</sub>,T) eine Hyperbel 3. Grades in Abhängigkeit der Endzeit T darstellt, wächst J $_1$ (T,k) mit zunehmender Endzeit T linear an (Bild 3). Das Gesamtgütefunktional J(u,T,k) als Ober-

lagerung aus den beiden Anteilen ist dann aber konvex, d.h. die optimale Endzeit T und die zugehörige optimale Steuerung u<sub>opt</sub>(t) mit der optimalen Trajektorie x<sub>ont</sub>(t) lassen sich eindeutig bestimmen.

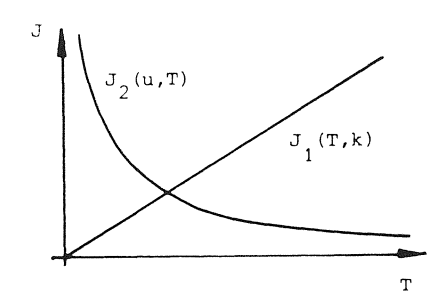

Bild 3: Anteile des Gesamtgütefunktionals in Abhängigkeit der Endzeit T

## II. Beschränkungen

Nun sind in der Realität natürlich sowohl die Antriebs-/ Bremskraft als auch die Antriebs-/Bremsleistung begrenzt. Das bedeutet eine Beschränkung des Steuerraumes. Es läßt sich allerdings zeigen, daß für Nahverkehrssysteme mit entsprechendem Gewichtsfaktor k

Anders im Fall beschränkter Zustandsgrößen. Steht für einen Zug zeitweise ein bestimmter Streckenabschnitt nicht zur Verfügung, weil er von einem anderen Zug benutzt wird, so läßt sich dieser 'verbotene Abschnitt' in einem Weg-Zeitdiagramm (Bild 4) als 'Fenster' im zulässigen Zustandsraum darstellen.

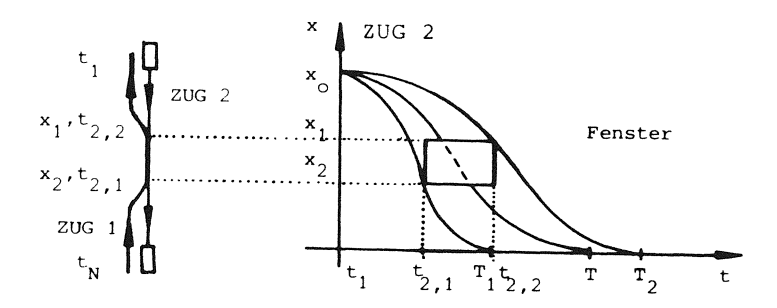

Bild 4: Beschränkung der Zustandsgrößen in Konfliktfällen

Verläuft nun eine optimale Trajektorie x(t) durch solch ein Fenster, dann müssen zur Vermeidung von Konflikten neue Randbedingungen aufgenommen werden. Die extremale Trajektorie verläuft dann gerade durch die Ecken des Fensters, da jede weitere Verbiegung der Trajektorie größere Endzeiten oder aber einen höheren Energieaufwand erfordert - mithin höhere Kosten. Die kostengünstigere der beiden extremalen Trajektorien ist dann die optimale. Treten mehrfache Störungen auf, so ist

die optimale Trajektorie durch einen mehrstufigen Entscheidungsprozeß zu bestimmen. Ein geeignetes Verfahren zur Lösung dieses Teils der Optimierungsaufgabe stellt die dynamische Programmierung nach BELLMAN /2/ dar.

## III. Berechnung der optimalen Trajektorie

Ein sehr einfacher Weg zur Berechnung der Trajektorien soll hier nun unter Verwendung von Spline-Funktionen vorgeschlagen werden. Ganz allgemein hat eine kubische Spline-Funktion s(t) die folgenden (Interpolations-) Eigenschaften (BöHMER /3/).

$$
s(t) \in C^2(0,T) \tag{6}
$$

$$
s(t_k) = x(t_k); \t t_k \in (0, T)
$$
 (7a)

$$
bzw. \quad \dot{s}(t_k) = \dot{x}(t_k); \tag{7b}
$$

$$
\int_{0}^{T} (\ddot{s}(t))^{2} dt + Min.
$$
 (8)

Neben der Erfüllung der zweimal stetigen Ableitbarkeit auf dem Interpolationsintervall (6) und der Vorgabe von Funktions- und wahlweise Ableitungswerten (7a,b) in frei wählbaren Stützstellen t<sub>k</sub> macht insbesondere ihre Minimaleigenschaft (8) den Spline-Einsatz für die Lösung des Optimalproblems interessant.

Unter der Berücksichtigung, daß die optimale Trajektorie x<sub>ont</sub>(t) im beschränkten Zustandsraum ebenfalls zu den zweimal stetig ableitbaren Funktionen gehört weder Position x(t) noch Geschwindigkeit v(t) können sich aus physikalischen Gründen sprunghaft ändern -, läßt sich eine Splinefunktion s(t) bestimmen, die unter allen Konkurrenzfunktionen das Gütekriterium <sup>J</sup>2(u,t) mit den vorgegebenen Beschränkungen (Bild 4) minimiert.

Demnach ist die Splinefunktion s(t) selbst die Lösung für das Optimierungsproblem - ist also nicht nur eine Approximation der gesuchten Trajektorie. Eine vollständige Beweisführung für diese Aussage ist im Anhang aufgezeigt.

## IV. Vorstellung des realen Prozesses

Bild 5 zeigt die Gleisanlage der Modelleisenbahn des Instituts. Auf dem Innenring verkehrt Zug 1 nach einem Da der Startzeitpunkt willkürlich ist, muß die Optifesten Fahrplan. Dieses Verhalten entspricht in der \_\_\_ mierungsaufgabe stets erneut und On-Line gelöst wer-Realität z.B. einem Fernverkehrszug oder auch einem den. Eine unterlagerte Regelung sorgt dann dafür,daß sehr langen Güterzug, wo jede Beschleunigung zusätz- die beiden Züge ihre jeweils vorgeschriebenen Trajekliche Energiekosten verursacht. Zug 2 auf dem Außen- torien genau einhalten. Die Regelung wird ebenfalls ring stellt dagegen etwa einen Nahverkehrszug dar, dem mit Hilfe des Prozeßrechners vorgenommen.

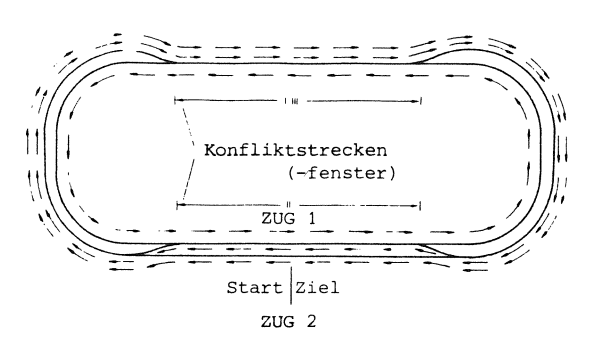

Bild 5: Gleisplan der Modelleisenbahn

bestimmte Streckenabschnitte immer nur zu bestimmten Zeiten zur Verfügung stehen.

Für ihn ist die folgende Aufgabe zu lösen: Zug 2 soll zu einem beliebigen Zeitpunkt gestartet werden und in möglichst kurzer Zeit mit möglichst geringen Energiekosten 2 Runden entgegengesetzt zu Zug 1 fahren. Dabei sind auf 3 Abschnitten mögliche Konflikte zu vermeiden.

Dieses entspricht der bisher behandelten Problemstellung. Eine geometrische Darstellung zeigt dann das Weg-Zeit-Diagramm in Bild 6.

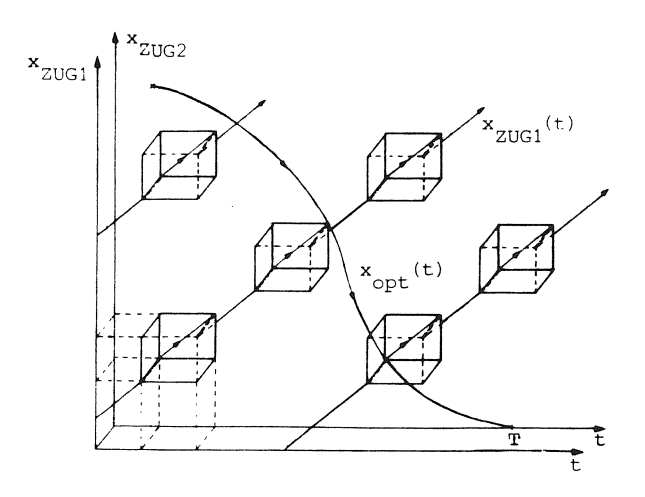

Bild 6: Weg-Zeit-Diagramm

120

#### "- **Anlage**   $\frac{1}{2}$  $r = r - r - r$ Messung und nn-<br>Datenauf **Regler**  bereitung ' : ~---~u **<sup>L</sup>**\_\_\_\_ .. \_\_\_\_\_ **opt\_ l\_\_\_\_\_\_\_\_ \_j\_r'\_,...\_-\_-\_** -\_-\_-\_-\_-\_-\_-\_fj **z\_\_ tSta.rt**

Bild 7: Signalfluß zwischen Anlage und Prozeßrechner

Bild 7 gibt eine Darstellung der Kopplung von Prozeßrechner und Anlage. Der Datenaustausch erfolgt über ein spezielles Interface mit jeweils 2 Datenkanälen a 16 bit für Ein- und Ausgabe. Dabei wird die Position der Züge durch eine abrufbare kontinuierliche Wegmessung und durch per Interrupt von festen Erfassungsstationen gemeldete Zugidentifikation berechnet. Die nach einem empirisch ermittelten Regelalgorithmus berechnete Steuerung u(t) wird - - wie die kontinuierliche Wegmessung - durch Infrarotübertragung an die einzelnen Züge übermittelt. Die Abtastzeit für die Züge beträgt 100 - 150 ms.

## V. Erfahrungen mit PEARL

Die vorgestellten Komponenten der Prozeßführung lassen sich mit Hilfe der Echtzeitsprachanteile von PEARL auf sehr einfache Weise realisieren. Für jeden Zug existiert eine unabhängige Regler-Task zur Meßwerterfassung, Zustandsgrößenverarbeitung und Stellgrößenausgabe. Die Abtastung läßt sich sehr einfach durch Ausnutzen der zeitlichen Einplanung mit den PEARL-Anweisungen

ALL TAST1 ACTIVATE REGL1 PRIORITY 30; ALL TAST2 ACTIVATE REGL2 PRIORITY 30;

realisieren. Die Abtastzeiten TASTl und TAST2 sind natürlich voneinander unabhängig und durch andere Tasks - z.B. über das Bediengerät - jederzeit manipulierbar.

Ebenso kann für die willkürlich eintreffenden Signale der Identifikationsstellen sowie der Startoder Alarmtasten auf ereignisabhängige Einplanungen zurückgegriffen werden:

WHEN EVENT(1) ACTIVATE IDENT PRIORITY 25; WHEN EVENT(2) ACTIVATE ALARM PRIORITY 20; WHEN EVENT(3) ACTIVATE OPTIMA PRIORITY  $40$ ; WHEN EVENT(17) ACTIVATE PARAM PRIORITY  $35$ ;

Alle Einplanungszeilen werden zweckmäßigerweise in

#### PEARL-Rundschau, Heft 3, Band 3, Oktober 1982

einer eigenständigen Task untergebracht, die einmal zur Initialisierung des Systems aktiviert wird sowie gegebenenfalls nach Parameteränderungen.

Schon durch die Prioritätsvorgabe kann der Programmierer jeder Task einen Rang zuordnen. So ist die Task OPTIMA zur Berechnung der optimalen Trajektorie nach einem Startimpuls mit ibrer relativ hohen PRIORITY von allen anderen Tasks unterbrechbar, damit die On-Line-Regelung und -Überwachung der Anlage aufrechterhalten wird.

Vervollständigt wird das Tasking-Konzept durch den Einsatz von SEMAPHOR-Variablen zur Synchronisation von kritischen Programmphasen. So fordern z.B. die Regler-Tasks für die Berechnung des Regelalgorithmus aus Soll- und Istwerten den SEMAPHOR MESSEN an und sind dadurch vor Eingriffen von IDENT, der Task zur Datenaktualisierung, die ebenfalls MESSEN anfordert, geschützt (Bild 8). Weitere SEMAPHORE werden zur

Synchronisation von On-Line-Anderungen von Parametern oder Regler-Strukturen zur Vermeidung undefinierter Obergangszustände benutzt.

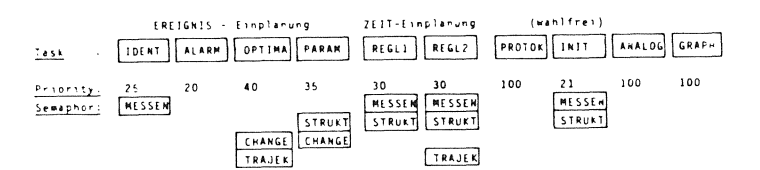

## Bild 8: Task-Schema

Als sehr vorteilhaft hat sich dabei insbesondere während der Testphase erwiesen, daß man über jederzeit zu aktivierende Tasks Informationen über den inneren Prozeßzustand erhalten kann. So können beispielsweise über PROTOK, GRAPH oder ANALOG Daten oder Kurvenverläufe protokolliert, geplottet oder einfach über Analogports angezeigt werden - und das entweder über eine zeitliche Einplanung oder über Anknüpfung an externe Ereignisse als auch natürlich von anderen Tasks aus sowie zu beliebigen Zeitpunkten über das Bediengerät.

Insgesamt umfaßte das PEARL-Programm inclusive der Tasks für die Abtastung, die Regelung, die Stellgrößenausgabe, und den Algorithmen für die Optimierung sowie einiger Protokoll- und Parameteränderungstasks ca. 2.000 Lochkarten. Die reine Programmentwicklungszeit betrug weniger als 6 Mann-Monate. Dabei ist zu bedenken, daß dieses sehr umfangreiche

Programmpaket den ersten Test sowohl des Compilers als auch des Laufzeitmonitors sowie bestimmter Betriebssystemfunktionen darstellte.

Rückblickend kann man sagen, daß eine derartige Entwicklung innerhalb dieser kurzen Zeit mit Hilfe von Assemblerprogrammen absolut unmöglich erscheint. Es läßt sich der Schluß ziehen, daß die Echtzeitsprache PEARL dem Ingenieur ausreichend Hilfsmittel in die Hand gibt, um Echtzeitprozesse zu formulieren, die Ablaufsteuerung zu planen und mit Hilfe von Rechnern zu beherrschen.

# Anhang

Es sei x(t) die optimale Trajektorie im beschränkten Zustandsraum

$$
x(t): x(t) = x_{opt}(t)
$$
 ;  $x(t) \in C^2(0,T)$ . (9)

Mit s(t) wird eine Splinefunktion bezeichnet, die zu vorgebbaren Zeiten  $t_k$  die durch die Randbedingungen (2,3) oder Beschränkungen (Bild 4) vorgegebenen Funktions- oder Ableitungswerte annimmt

s(t): 
$$
s(0) = x(0) = x_0
$$
 ;  $t_1 = 0$ ;  
\n $\dot{s}(0) = v(0) = 0$  ;  
\n $s(t_k) = x(t_k)$  ;  $k \in 2, N-1$  ; (10)  
\n $s(T) = x(T) = 0$  ;  $t_N = T$  ; (10)  
\n $\dot{s}(T) = v(T) = 0$ .

Dann kann der folgende Beweis geführt werden. Das Integral über das Quadrat der Differenz aus den zweiten Ableitungen von x(t) und s(t) ist sicher größer oder gleich Null

$$
0 \leq \int_0^T (\ddot{x} - \ddot{s})^2 dt = \int_0^T \ddot{x}^2 dt - 2 \int_0^T \ddot{x} \ddot{s} dt + \int_0^T \ddot{s}^2 dt
$$
 (11)  $ar = \int_0^T (ax + b)^2 dt$ 

Nach Ausmultiplikation des Binoms (11) und einer einfachen Umformung

$$
0 \leq \int_0^T \ddot{x}^2 dt - 2 \int_0^T (\ddot{x} - \ddot{s}) \ddot{s} dt - \int_0^T \dot{s}^2 dt , \qquad (12)
$$

soll im folgenden der mittlere Summand näher untersucht werden. Spaltet man das Integral gemäß den Teilintervallen auf in

$$
{}_{0} \int_{0}^{T} (\ddot{x} - \ddot{s}) \ddot{s} dt = \sum_{k=2}^{N} t_{k-1} \int_{0}^{t_{k}} (\ddot{x} - \ddot{s}) \ddot{s} dt , \qquad (13)
$$

und führt eine partielle Integration der einzelnen Summanden durch

$$
{}_{0} \int_{0}^{T} (\ddot{x} - \ddot{s}) \ddot{s} dt = \sum_{k=2}^{N} \{ [\dot{x}(t) - \dot{s}(t) \ddot{s}(t)]_{t_{k-1}}^{t_{k}}
$$
  
-  $[\dot{x}(t) - s(t) \ddot{s}(3)(t)]_{t_{k-1}}^{t_{k}}$   
+  ${}_{t_{k-1}} \int_{t_{k-1}}^{t_{k}} \dot{s}(t) - s(t) \dot{s}(4)(t) dt ]$  (14)

dann läßt sich zeigen, daß jeweils ein Faktor der einzelnen Summanden zu Null wird. Die vierte Ableitung  $s^{(4)}(t)$  im dritten Term verschwindet, weil s(t) ein Polynom dritten Grades ist. Die Differenz der Funktionswerte (x(t)- s(t)) im zweiten Term ist zu den Zeitpunkten t, nach Gleichung (10) ebenfalls Null. Die Summanden des ersten Terms heben sich im Innern des Intervalls (O,T) gegenseitig auf, da beide Funktionen stetig ableitbar sind. Damit reduziert sich Gleichung (13) auf

$$
{}_{0} \int_{0}^{1} (\ddot{x} - \ddot{s}) \ddot{s} dt = [ \dot{x}(T) - \dot{s}(T) + \ddot{s}(T) ] - [ \dot{x}(0) - \dot{s}(0) + \ddot{s}(0) ],
$$
  
= 0 0 . (15)

Auch diese Terme verschwinden also, da die Splinefunktion s(t) so gewählt wurde, daß ihre Ableitungen an den Rändern gerade die vorgegeben Geschwindigkeiten  $v(0) = x(0)$  bzw.  $v(T) = x(T)$  annehmen. Dann läßt sich die Ausgangsgleichung (11) als

$$
\int_0^1 \ddot{s}^2 dt \leq \int_0^1 \ddot{x}^2 dt
$$
 (16)

formulieren; das heißt, daß s(t) unter allen Konkurrenzfunktionen das Integral über das Quadrat der zweiten Ableitung minimiert.

Angewandt auf das vorliegende Problem der optimalen Steuerung - unter der eingangs beschriebenen Vernachlässigung der Nichtlinearität - , stellt die Splinefunktion s(t) unter den vorgegebenen Beschränkungen (10) die optimale Trajektorie

$$
x_{\text{opt}}(t) = s(t) \tag{17}
$$

und ihre zweite Ableitung die optimale Steuerung

$$
u_{\text{on}^+}(t) = \ddot{s}(t) \tag{18}
$$

Schrifttum

- /1/ Athans, M.; Falb, P.L.: Optimal Control; McGrawHill, New York, 1966.
- /2/ Bellmann, R.; Dreyfuss, S.E.: Applied Dynamic Programming, Princeton University Press, Princeton, 1962.
- /3/ Böhmer, K.: Spline-Funktionen; B.G. Teubner, Stuttgart, 1974.

 $\label{eq:2.1} \frac{1}{\sqrt{2}}\int_{\mathbb{R}^3}\frac{1}{\sqrt{2}}\left(\frac{1}{\sqrt{2}}\right)^2\frac{1}{\sqrt{2}}\left(\frac{1}{\sqrt{2}}\right)^2\frac{1}{\sqrt{2}}\left(\frac{1}{\sqrt{2}}\right)^2\frac{1}{\sqrt{2}}\left(\frac{1}{\sqrt{2}}\right)^2\frac{1}{\sqrt{2}}\left(\frac{1}{\sqrt{2}}\right)^2\frac{1}{\sqrt{2}}\frac{1}{\sqrt{2}}\frac{1}{\sqrt{2}}\frac{1}{\sqrt{2}}\frac{1}{\sqrt{2}}\frac{1}{\sqrt{2}}$ 

 $\label{eq:2.1} \frac{1}{\sqrt{2}}\left(\frac{1}{\sqrt{2}}\right)^{2} \left(\frac{1}{\sqrt{2}}\right)^{2} \left(\frac{1}{\sqrt{2}}\right)^{2} \left(\frac{1}{\sqrt{2}}\right)^{2} \left(\frac{1}{\sqrt{2}}\right)^{2} \left(\frac{1}{\sqrt{2}}\right)^{2} \left(\frac{1}{\sqrt{2}}\right)^{2} \left(\frac{1}{\sqrt{2}}\right)^{2} \left(\frac{1}{\sqrt{2}}\right)^{2} \left(\frac{1}{\sqrt{2}}\right)^{2} \left(\frac{1}{\sqrt{2}}\right)^{2} \left(\$